## **PGDCA12 Financial Accounting & Introduction To Tally (4 weeks)**

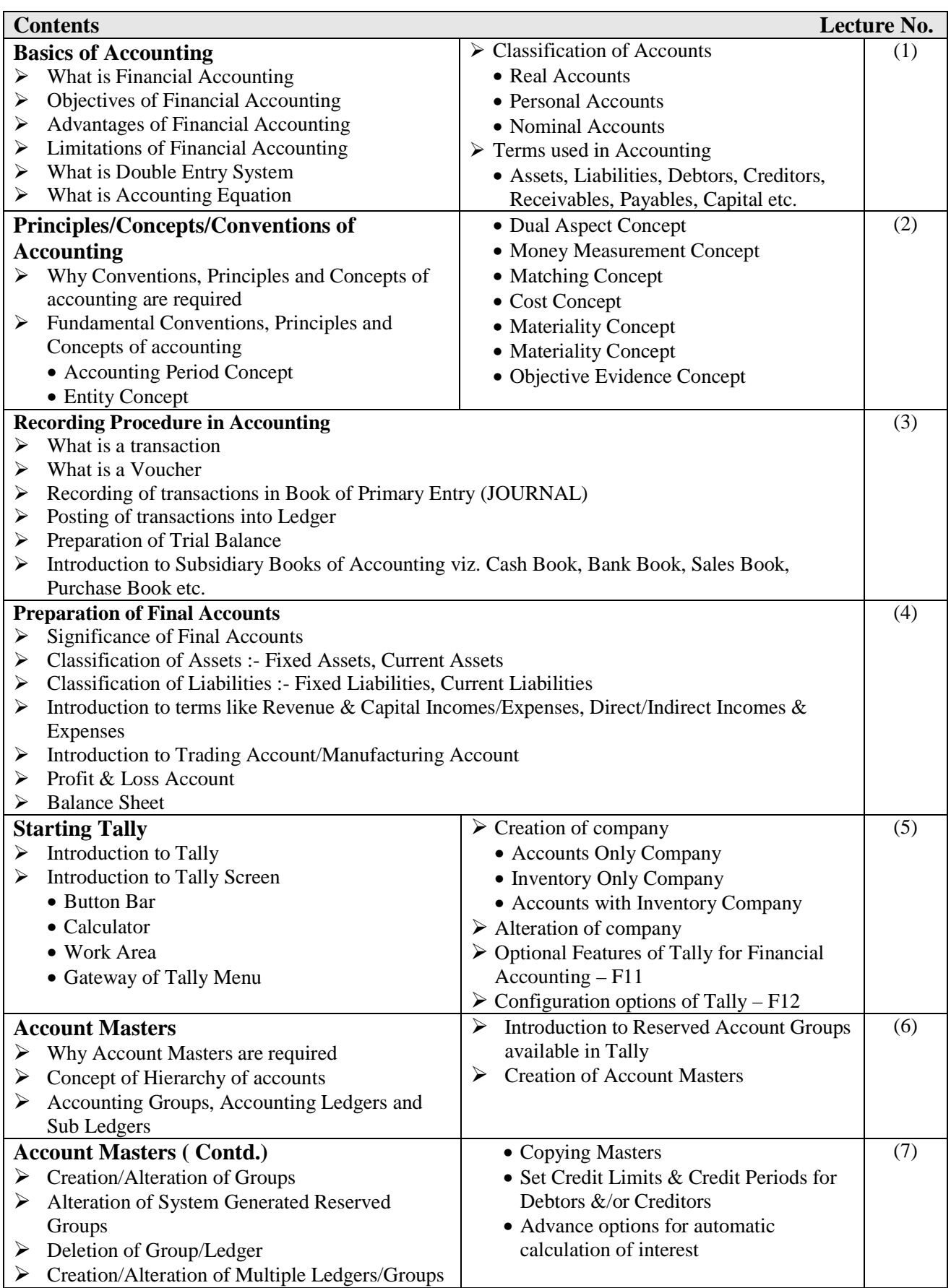

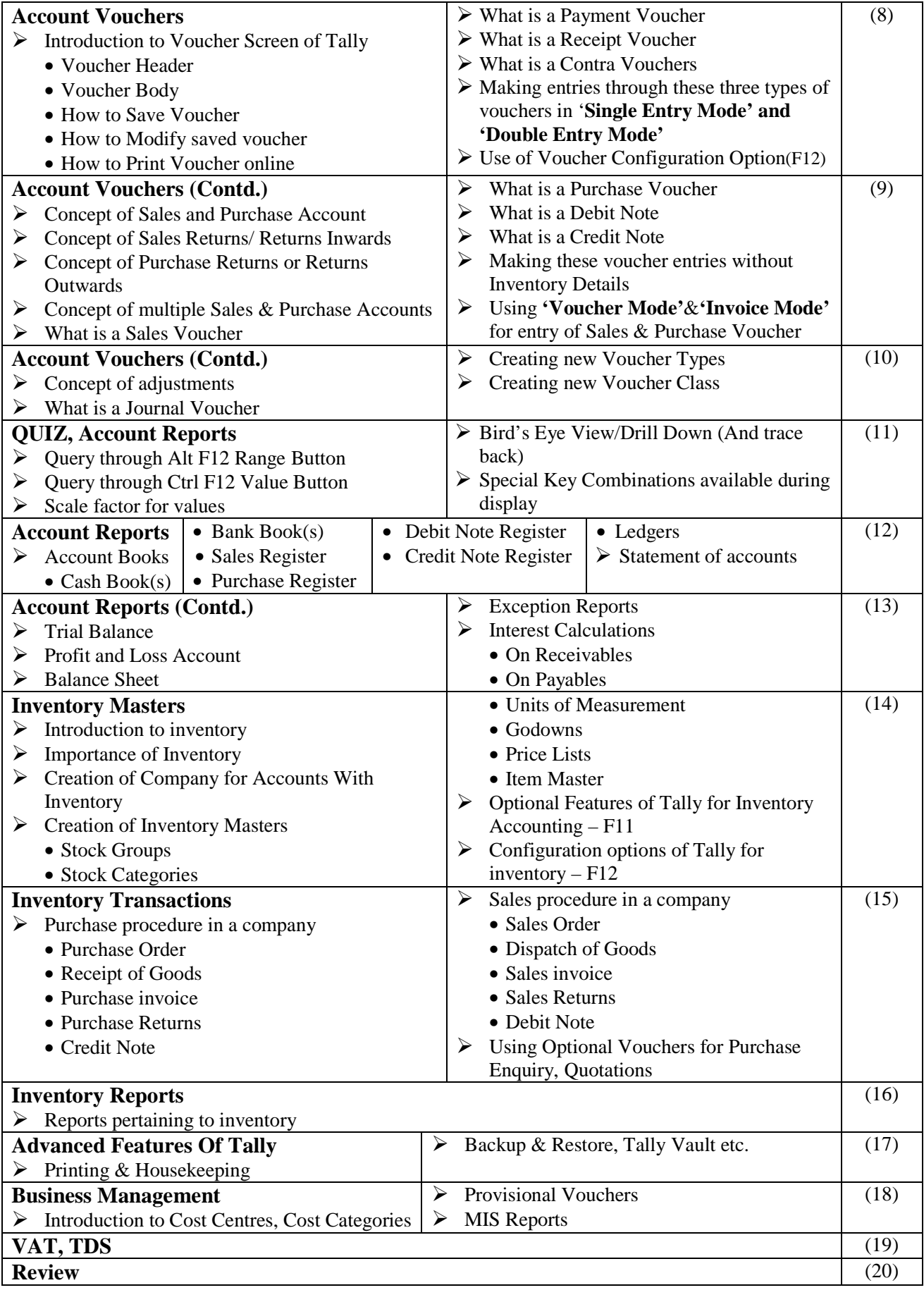

**Paper of 200 marks would be conducted.**